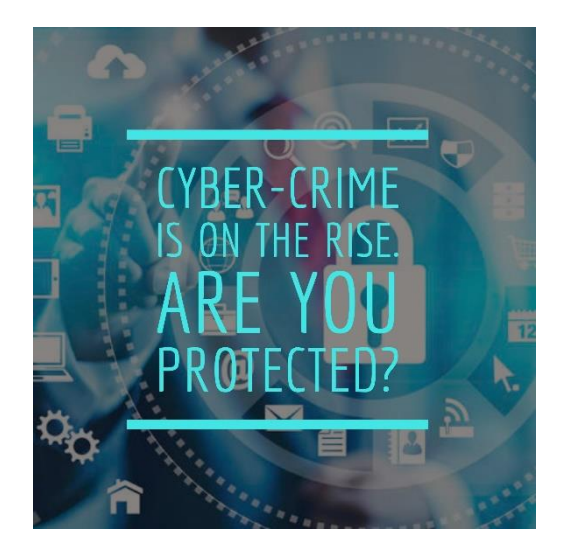

## **Helpful terminology and tips on avoiding cyber-crime**

- **Baiting** A USB drive or another electronic media device is passed to you, which is pre-loaded with malware.
- **Clickjacking** Concealing hyperlinks beneath legitimate clickable content, which when clicked, downloads malware.
- **Doxing** Publicly releasing a person's information, typically retrieved from social networking sites.
- **Cross-site scripting** When a malicious code is injected into a website.
- **Social Engineering** A strategic use of conversation to extract information from people without giving them the feeling they are being scammed.
- **Pharming** Redirecting users from legitimate websites to fraudulent ones for the purpose of extracting confidential information.
- **Phishing** An email that looks like it is from a legitimate organisation or person, but actually contains a link or file with malware.
- **Spoofing** Deceiving computers or users by hiding or faking one's identity. Email spoofing utilises a fake email address or simulates a genuine email address.
- **Keystroke logging (Key logger)** Spyware that is used for covertly recording the keys struck on a keyboard. The log file created by the key logger can then be sent to a specified recipient. By examining the key log data, it may be possible to find private information such as usernames and passwords.
- **Set secure** passwords and do not share them with anyone.
- **Keep your operating system**[, browser, anti-virus and other critical software up to](http://www.businesscomputersolutions.co.uk/blog/?p=350)  [date.](http://www.businesscomputersolutions.co.uk/blog/?p=350)
- **Verify the authenticity** of requests from companies or individuals by contacting them directly. If you are asked to provide personal information via e-mail, you can contact the company directly to verify this request.
- **Pay attention** to the URLs of websites you visit. Malicious websites sometimes use a variation in common spelling or a different domain (for example, .com instead of .net).
- **Turn off the option** to automatically download attachments on your e-mails.
- **Be suspicious** [of unknown links or requests sent through e-mail or text message.](http://www.businesscomputersolutions.co.uk/blog/?p=336)  [Do not click on unknown links, regardless of who the sender appears to be.](http://www.businesscomputersolutions.co.uk/blog/?p=336)

Please feel free to call our helpful and knowledgeable team on 01843 572600 if you would like any advice about your security. You can also email us at hello@365itsupport.co.uk – we are always happy to help and provide advice for your IT requirements.

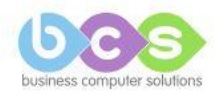